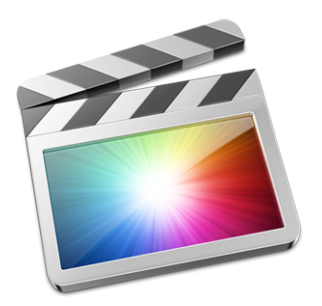

## **Final Cut Pro X - FCPX**

Final Cut Pro X [Storytelling](http://www.slideshare.net/jcorippo/final-cut-x-circus-wagon) (BASIC) - this will be Mr. Goble's first instructional presentation in class.

FCPX Instant [Wizard](http://www.slideshare.net/jcorippo/fcpx-instant-wizard?related=1) (ADVANCED) - only move on to these techniques if you are comfortable

Top 10 Editing [Mistakes](https://www.videomaker.com/article/c3/15706-top-10-editing-mistakes-to-avoid?utm_source=enews&utm_medium=email&utm_content=article1_2019_wed-09-25&utm_campaign=traffic) to Avoid

Final Cut Pro X [Essentials](https://www.schooltube.com/playlist/dedicated/122837952/1_4486x2ik/0_mep6ua5j) - free video tutorial series

[Videomaker](https://www.videomaker.com/course/final-cut-pro-x-essentials) free tutorials

Atomic [Learning](http://www.atomiclearning.com/k12/fcpx) - watch all tutorials A through O

Learn Final Cut Pro X in 13 [Minutes](https://www.youtube.com/watch?v=2L1QhbkQorA) - Tutorial Beginners

Final Cut Pro X [Advanced](https://www.youtube.com/watch?v=xVuz1OJ7YyU) Editing Tutorial (part of of the 13 minute lesson for beginners above)

Learn Final Cut Pro X in 30 [minutes](https://www.youtube.com/watch?v=61pBNGJbNFI&feature=youtu.be) or less - video tutorial

Final Cut Pro 2018 Full Class with Free PDF [Guide](https://www.youtube.com/watch?v=rni30Scz3ek) - full 90 minute class

FCPX 101 - Larry [Jordan](http://www.fcp.co/final-cut-pro/tutorials/549-a-thirty-minute-fcpx-101-instruction-from-larry-jordan)

New [interface](http://www.youtube.com/watch?v=W6IyLadK0Yc) within Final Cut Pro X

Final Cut King [tutorials](http://www.youtube.com/results?search_query=final%20cut%20king%20tutorials&sm=1)

Green [screen](https://youtu.be/dwLdw1iKGeE) with FCPX

## How to Color [Grade](https://www.youtube.com/watch?v=qVwH0V53o7o) in Final Cut Pro X (No Plug-ins)

How To Sync [Audio](https://www.youtube.com/watch?v=nrOvUbHAoSU&t=128s) & Video in Final Cut Pro X (Automatically)

## FCP.CO

<http://www.fcp.co/?view=featured>

Apple FCPX Features, Specs, Profiles, and Resources <http://www.apple.com/finalcutpro/trial/> <http://www.apple.com/finalcutpro/whats-new/> <http://www.apple.com/finalcutpro/all-features/> <http://www.apple.com/finalcutpro/in-action/> <http://www.apple.com/finalcutpro/specs/> <http://www.apple.com/finalcutpro/resources/> <http://www.apple.com/finalcutpro/resources/plugins.html>